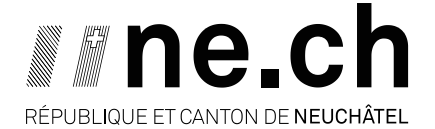

**DÉPARTEMENT DES FINANCES ET DE LA SANTÉ** SERVICE DES CONTRIBUTIONS

## Retourner la déclaration d'impôt des personnes morales par voie électronique ?

## Simple, rapide et sécurisé

Dès la période fiscale 2020, vous avez la possibilité de transmettre au Service des contributions la déclaration d'impôt des personnes morales ainsi que les pièces justificatives par voie électronique.

Voici comment procéder :

- 1. Installer le programme PM Tax depuis le site internet du Service des contributions : [www.ne.ch/impots](http://www.ne.ch/impots)
- 2. Remplir la déclaration et mentionner le code de sécurité indiqué en page 1 de la déclaration
- 3. Cliquer sur le bouton de transmission électronique
- 4. Accepter les conditions d'utilisation et joindre les pièces justificatives

Sestion des pièces justificatives

**Envoyer** 5. Finaliser la transmission en cliquant sur le bouton

Simple, rapide et sécurisé. Plus de papier et vous n'aurez plus besoin de transmettre une quittance signée !

Un accusé de réception vous sera immédiatement remis et il sera consultable dans le

logiciel PM Tax sous l'historique des envois électroniques

Merci d'avance pour votre précieuse collaboration.

La Chaux-de-Fonds, mars 2021